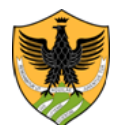

Area Uffici Didattica Segreteria Studenti Area Medica

> Repertorio n. 1594/2022 Prot. n. 130927 del 10/11/2022 Anno 2022 Tit. V cl. 2 fasc. 503\_

### **IL RETTORE**

**VISTO** il bando di ammissione al corso di triennale in Scienze Psicologiche Applicate per l'a.a. 2022/2023, di cui al D.R. n. 843/2022, prot. n. n. 60313 del 9/06/2022; **PRESO ATTO** che il numero dei posti disponibili non è stato coperto integralmente; **VISTA** la delibera del CAD di Psicologia n. 7 del 27/10/2022;

#### **DECRETA**

#### **1. Riapertura dei termini d'iscrizione**

Sono riaperti i termini per la copertura dei posti residui, evidenziati nella tabella sottostante, relativi al primo anno del Corso di laurea triennale in Scienze Psicologiche Applicate.

Per l'a.a. 2022/23, l'ammissione al corso di laurea triennale in Scienze Psicologiche Applicate (classe L-**24)**, è numericamente programmata, per cui le domande di immatricolazione on line verranno accolte fino al raggiungimento del numero massimo previsto, rispettando l'ordine di immatricolazione in seguito al sostenimento di **un test non selettivo** denominato TOLC –PSI.

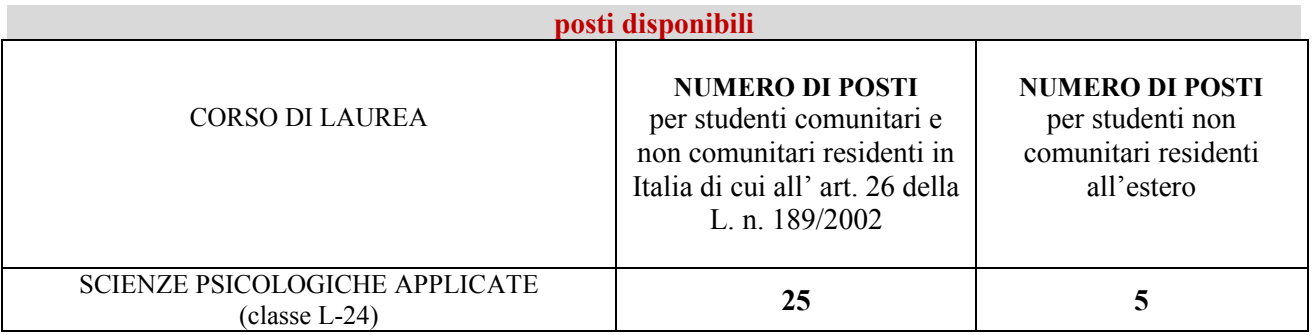

#### **2. Requisiti per l'ammissione**

- 1. Per essere ammessi al corso di laurea in Scienze Psicologiche Applicate occorre essere in possesso di un diploma di scuola secondaria di secondo grado o di altro titolo di studio conseguito all'estero, riconosciuto idoneo.
- 2. Per immatricolarsi è obbligatorio aver sostenuto un test **non selettivo** organizzato in collaborazione con il Consorzio CISIA denominato TOLC–PSI. Le informazioni sulle modalità di iscrizione al test e le relative date sono disponibili sul sito CISIA e nelle apposite pagine del sito univaq.

Il test potrà essere sostenuto in presenza o nella modalità TOLC@CASA.

Il test consente di accertare le conoscenze di base relativamente a: Comprensione del testo, Ragionamento numerico, Ragionamento verbale, Biologia, Matematica di base. Un'ulteriore sezione valuterà la conoscenza della lingua inglese.

Potranno essere immatricolati gli studenti che otterranno un punteggio complessivo pari o superiore a 10 (dieci), comprensivo del voto relativo alla conoscenza della lingua inglese.

3. Agli studenti che nella prova di ammissione abbiano riportato meno di 5 punti complessivi nelle sezioni di Ragionamento numerico e di Matematica verrà assegnato un debito formativo che darà luogo ad obblighi formativi aggiuntivi (O.F.A.).

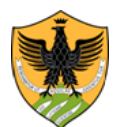

Area Uffici Didattica Segreteria Studenti Area Medica

Il debito formativo dovrà essere recuperato nel primo anno di corso, con una delle seguenti modalità alternative:

- a) Frequenza di un corso di recupero organizzato dal CAD e superamento della verifica finale;
- b) Superamento dell'esame di Metodi quantitativi e psicometria;

Gli studenti che non abbiano assolto l'OFA con una delle suddette modalità non potranno sostenere l'esame di Teoria e Tecnica dei Test.

Sul sito CISIA <https://www.cisiaonline.it/> sono presenti le informazioni necessarie ai fini dell'iscrizione e del sostenimento del test (date, orari, modalità)

Per informazioni sul sito UNIVAQ si può accedere alla seguente pagina web: <https://www.univaq.it/section.php?id=2052>

**Sono considerati comunque validi, ai fini dell'immatricolazione presso questo Ateneo, anche i test CISIA TOLC –PSI organizzati da altre Università, purché sostenuti in quest'anno solare con esito positivo (punteggio complessivo pari o superiore a 10).**

#### **3.immatricolazione**

Coloro che hanno superato il test CISIA con la modalità TOLC-PSI, potranno procedere, all'immatricolazione dalla data di pubblicazione del presente decreto e **fino alle ore 18,00 del 24/11/2022. Le domande on line di immatricolazione verranno accettate fino a concorrenza dei posti disponibili, rispettando l'ordine cronologico delle stesse.**

In seguito alla scadenza prevista verrà pubblicato un avviso con l'indicazione dei posti eventualmente residui per consentire agli interessati che hanno sostenuto con esito positivo il TOLC –PSI, di immatricolarsi nella finestra successiva, come evidenziato nella tabella sottostante.

**La Segreteria studenti verificherà, nei giorni successivi alla scadenza della prima finestra utile, il versamento della prima rata e il superamento del TOLC-PSI, procedendo all'annullamento delle preimmatricolazioni non regolari.**

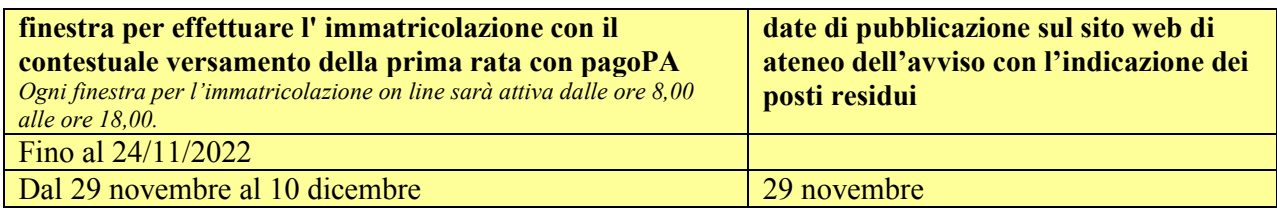

Per l'immatricolazione al corso di laurea triennale in Scienze Psicologiche Applicate i candidati devono, utilizzando un qualunque pc con accesso ad Internet:

- 1. accedere all'indirizzo web [http://segreteriavirtuale.univaq.it](http://segreteriavirtuale.univaq.it/)
- 2. se nuovo utente effettuare la registrazione; si ottengono le credenziali (*username e password*) per accedere attraverso la funzione "*Login*" alla pagina iniziale.
- 3. se utente già registrato utilizzare le credenziali (*username e password*) già possedute per accedere attraverso la funzione "*Login*" alla pagina iniziale.

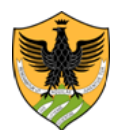

Area Uffici Didattica Segreteria Studenti Area Medica

- 4. seguire le istruzioni per l'immatricolazione ai corsi di laurea ad esaurimento posti e stampare la ricevuta di avvenuta preimmaticolazione al corso di laurea di proprio interesse;
- 5. Nel caso di problemi per l'accesso alla segreteria virtuale, contattare prontamente il servizio tecnico alla casella di posta elettronica *[servizi.online@univaq.it](mailto:servizi.online@univaq.it)*
- 6. effettuare il versamento della tassa regionale e dell'imposta di bollo per un importo totale di 156 euro **esclusivamente** con il sistema di pagamento **PagoPA**, entro e non oltre il termine di scadenza previsto.

Le informazioni sulla modalità di pagamento con PagoPa sono consultabili al seguente link: Studenti - [Pagamenti elettronici PagoPA \(univaq.it\)](https://www.univaq.it/section.php?id=1933)

La procedura di pre-immatricolazione on line richiede che lo studente effettui la scansione ed il caricamento obbligatorio dei seguenti documenti, facendo estrema attenzione alle caratteristiche di formato richieste:

a) foto dello studente, rigorosamente nel formato tessera previsto per i documenti d'identità (la fotografia digitale occorre che abbia le seguenti caratteristiche: dimensioni 40mm x 35 mm, risoluzione 300 dpi, formati jpg, jpeg, bmp, pjpeg, png) [\(https://www.poliziadistato.it/statics/10/fotografia\\_passaporto\\_web.pdf](https://www.poliziadistato.it/statics/10/fotografia_passaporto_web.pdf) );

b) documento d'identità valido dello studente in un unico file FRONTE e RETRO (formato pdf o, in alternativa, jpg, jpeg, bmp, pjpeg, png);

#### **L'immatricolazione on line si perfeziona solo con il pagamento della tassa d' iscrizione di € 156 ed il superamento del TOLC – PSI.**

La matricola sarà inviata con un sistema automatizzato all'indirizzo di posta elettronica dello studente, entro qualche giorno dalla data del versamento senza necessità, da parte dello studente, di spedire nulla.

I posti riservati agli studenti non comunitari residenti all'estero, qualora non utilizzati, saranno resi disponibili per quelli comunitari.

### **RICONOSCIMENTO CREDITI CARRIERE PREGRESSE**

Nel caso di studenti già laureati, trasferiti da altri Atenei o da altri corsi di studi di questa Università, rinunciatari, decaduti ovvero studenti internazionali, studenti con titolo di maturità conseguito all'estero, studenti con carriere universitarie estere, la procedura d'immatricolazione deve essere integrata, successivamente all'immatricolazione, con l'acquisizione da parte della Segreteria studenti della seguente documentazione.

- a) la domanda di riconoscimento crediti<http://www.univaq.it/section.php?id=680> nel caso si richieda il riconoscimento di precedenti carriere universitarie.
- b) solo per studenti che si trasferiscono da altri Atenei italiani o che effettuano il passaggio da un altro corso di laurea di questa Università, occorre la domanda di proseguimento studi <https://www.univaq.it/section.php?id=680> Prima però la domanda di trasferimento o passaggio deve essere consegnata presso la Segreteria studenti di provenienza. Coloro che effettuano un passaggio di corso all'interno di questo Ateneo non devono procedere ad una nuova immatricolazione in quanto conservano la vecchia matricola, ma devono preventivamente rinnovare l'iscrizione al precedente corso di laurea ed inoltrare alla Segreteria studenti, tramite pec all'indirizzo [protocollo@pec.univaq.it](mailto:protocollo@pec.univaq.it) la domanda di proseguimento studi al fine di rendere palese la propria volontà d'iscrizione al corso di

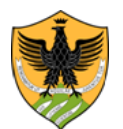

Area Uffici Didattica Segreteria Studenti Area Medica

laurea prescelto. Solo seguendo tale procedura sarà possibile bloccare il posto a seguito di passaggio interno.

Ai fini di una tempestiva definizione dell'anno di iscrizione e del riconoscimento dei crediti pregressi, gli studenti trasferiti o che hanno effettuato un passaggio interno, dovranno fornire un'attestazione degli esami già sostenuti.

- c) *solo per gli studenti non comunitari di cui all'art. 26 della L. n. 189/2002 e per quelli non comunitari residenti all'estero,* è necessaria la copia del permesso di soggiorno
- d) *solo per gli studenti in possesso di titoli di studio conseguito all' estero*, occorre preventivamente l'acquisizione da parte della Segreteria studenti della documentazione in originale tradotta, legalizzata e con dichiarazione di valore.

Per coloro che chiedono il riconoscimento dei crediti pregressi, per i trasferiti da altre Università o per chi effettua un passaggio interno a questo Ateneo, il versamento del contributo previsto, dovrà essere effettuato esclusivamente tramite la modalità di pagamento pagoPa dopo che la segreteria studenti avrà fatturato il relativo importo.

Anche il pagamento del bollo di 16 euro potrà avvenire previa fatturazione del relativo importo da parte della Segreteria studenti. Nel caso invece sia stata già apposta la marca da bollo sul relativo modulo di richiesta è necessaria la consegna della documentazione in originale tramite posta o allo sportello.

L'eventuale iscrizione ad anni successivi al primo di tale tipologia di studenti, in seguito alla valutazione della carriera pregressa, comporterà il corrispondente ripristino del posti destinati al contingente definito per il corrente anno accademico.

#### **4. Studenti internazionali**

Le informazioni sull'iscrizione degli studenti internazionali e sulla prova di conoscenza della lingua italiana sono consultabili accedendo al seguente link di Ateneo:

### <https://www.univaq.it/section.php?id=1958>

Per una verifica della documentazione in proprio possesso, gli studenti internazionali dovranno inoltrare all'indirizzo di posta elettronica istituzionale della segreteria studenti [sestubio@strutture.univaq.it](mailto:sestubio@strutture.univaq.it) una mail specificando nell'oggetto il corso di laurea triennale in psicologia prescelto ed allegando la scansione della documentazione relativa al titolo di studio posseduto, in attesa della consegna di quella originale all'atto dell'immatricolazione, come evidenziato in precedenza.

### **5. Candidati in situazione di handicap e candidati con diagnosi di DSA**

La richiesta di un eventuale supporto durante il test va comunicata on line a CISIA durante la procedura d'iscrizione al test. A tal proposito si può visionare la pagina del sito CISIA (iscriversi al Tolc) al seguente link:<https://www.cisiaonline.it/faq-cisia-archivio-tolc/>

Successivamente al superamento del test, la disabilità, con la relativa percentuale, va dichiarata anche all'atto dell'immatricolazione on line al corso di laurea prescelto. A tal proposito è possibile consultare l'apposita pagina web di Ateneo al seguente link: [https://www.univaq.it/section.php?id=565.](https://www.univaq.it/section.php?id=565)

### **6. Informativa in materia di protezione dei dati personali**

A norma del D. Lgs. n. 196/2003, i dati personali forniti dai candidati saranno raccolti presso l'Università degli Studi dell'Aquila per le finalità di gestione del concorso e saranno trattati anche in forma automatizzata.

Ai sensi dell'art. 13 del Regolamento (UE) 2016/679, i dati personali forniti dai candidati sono trattati dall'Università degli Studi dell'Aquila, titolare del trattamento, per le finalità di gestione della prova selettiva che implica altresì la trasmissione dei dati al MUR/CINECA.

Il conferimento di tali dati, che restano conservati per cinque anni dal momento dell'iscrizione on line dei candidati, è obbligatorio ai fini della valutazione dei requisiti di partecipazione, pena l'esclusione dalla prova selettiva. Ai candidati sono riconosciuti i diritti di cui agli artt. 15-22 del citato Regolamento. L'informativa, da rendersi ai sensi dell'art. 13 del citato Regolamento, è disponibile e consultabile dai candidati tramite segreteria virtuale.

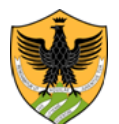

Area Uffici Didattica Segreteria Studenti Area Medica

#### **7. Trasparenza delle fasi del procedimento**

Responsabile dell'erogazione del test è il consorzio CISIA

Il Responsabile del procedimento amministrativo è il Funzionario Responsabile della Segreteria Studenti Area Medica dott.ssa Giuseppina Molinara.

Il presente Decreto è affisso nell'Albo Ufficiale di Ateneo presente sul sito internet di Ateneo all'indirizzo [www.univaq.it.](http://www.univaq.it/)

#### **8. Recapito Segreteria studenti Area medica**

Per informazioni ci si può rivolgere alla Segreteria Studenti Area Medica – Piazzale Salvatore Tommasi, 1- Coppito - L'Aquila.

Orario di apertura al pubblico dello sportello: lunedì-mercoledì-venerdì dalle ore 10:00 alle ore 13:00; martedì-giovedì dalle ore 14.30 alle ore 16:00.

Per le richieste d'informazioni on line occorre collegarsi all'*Help [Point](https://help.univaq.it/)*.

L'Aquila, 8/11/2022

IL RETTORE (f.to Prof. Edoardo Alesse)

*Il presente documento è conforme al documento originale ed è prodotto per la pubblicazione sul portale istituzionale nella modalità necessaria affinché risulti fruibile dai software di ausilio, in analogia a quanto previsto dalla legge sull'accessibilità. Il documento originale con la firma autografa è a disposizione presso gli uffici della struttura competente.*